# ΕΠΑΛ Βόνιτσας

Πληροφορική Γ Λυκείου - Επανάληψη

Παρουσίαση 1

# Σκοπός

- Να επιλύσουμε απλά υπολογιστικά προβλήματα με τη γλώσσα προγραμματισμού Python
- Επανάληψη στις βασικές εντολές της Python (δομή ακολουθίας) Γιατί python;
- H Python χρησιμοποιείται γιατί είναι πρακτικά δοκιμασμένη γλώσσα προγραμματισμού, διανέμεται δωρεάν και παρουσιάζει ευκολία στην εκμάθηση της

#### Πως βρίσκω την python στο διαδίκτυο

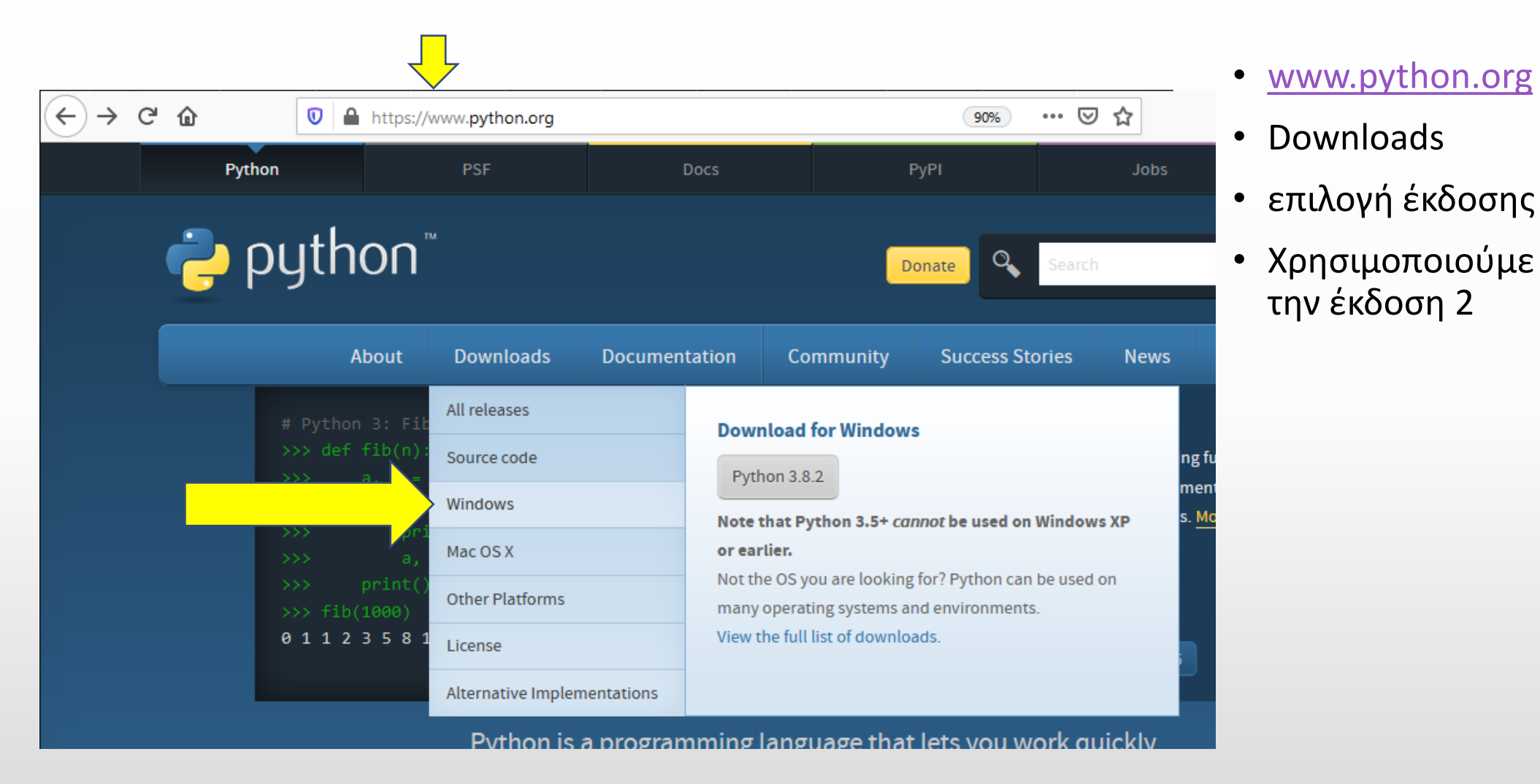

#### Πως βρίσκω την python

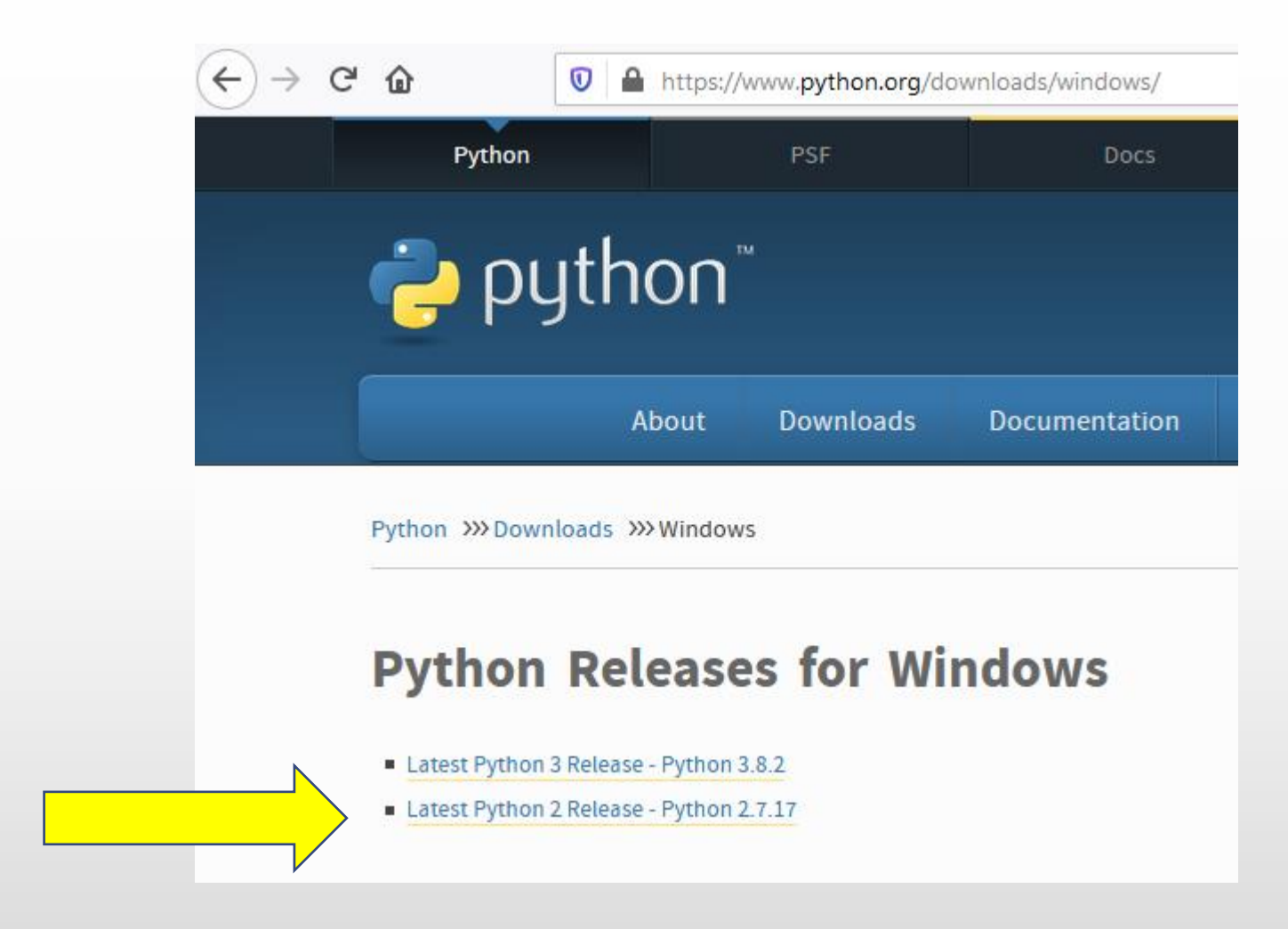

- Χρησιμοποιούμε την έκδοση 2
- Εγκατάσταση του αρχείου που κατέβηκε στον υπολογιστή μας

# Εκτέλεση της εφαρμογής python

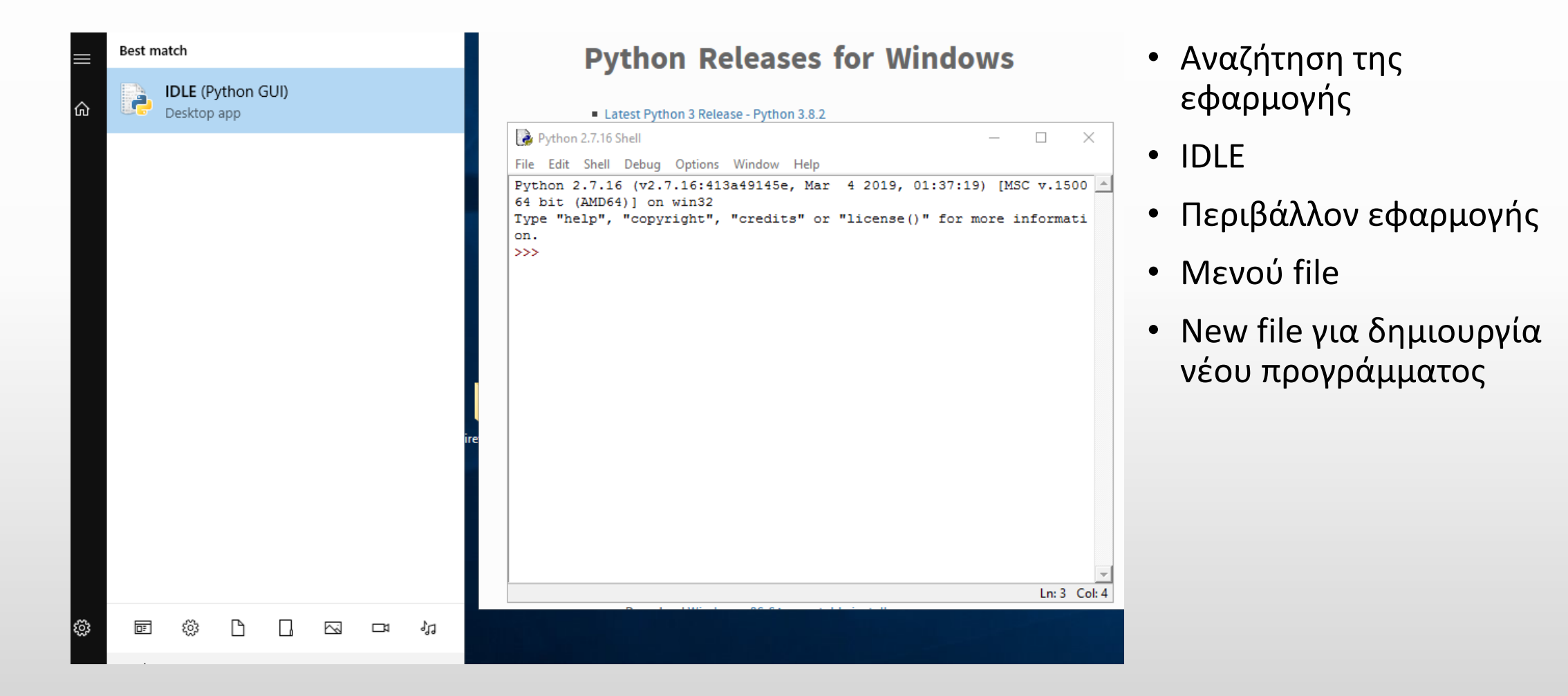

# Βασικές εργασίες και αντίστοιχες εντολές

- 1. Αποθήκευση δεδομένων
- 2. Ανάκληση δεδομένων
- 3. Επεξεργασία δεδομένων
- 4. Εμφάνιση αποτελεσμάτων

 $\blacktriangleright$ Input, = Όνομα (μεταβλητές) Αριθμητικές πράξεις ονομάτων Print όνομα

# Αποθήκευση δεδομένων

- Θέλω να αποθηκεύσω το όνομα και την διεύθυνση ενός ατόμου Παράδειγμα: ο Γιάννης Γεωργίου μένει στην Αγίου Ιωάννη 4
- Δημιουργώ μεταβλητή και επιλέγω ένα αντιπροσωπευτικό όνομα για κάθε δεδομένο

onoma, diefthinsi

Χρησιμοποιώ την εντολή =

- Onoma = "Γιάννης Γεωργίου"
- diefthinsi = "Αγίου Ιωάννη 4"

# Αποθήκευση δεδομένων

- Οι μεταβλητές δεν υπάρχουν πριν τις δημιουργήσω
- Έχουν ένα όνομα
- Περιέχουν ένα δεδομένο, μια τιμή
- Το δεδομένο μπορεί να είναι αριθμός, λέξη (φράση) κ.λ.π
- Αν είναι λέξη ορίζω που αρχίζει και που τελειώνει με εισαγωγικά " "
- Ο τρόπος που αποθηκεύεται ένα δεδομένο δεν μας είναι γνωστός

```
>>> onoma="ΓΙΑΝΝΗΣ"
>>> diefthinsi="ATIOY IQANNOY 4"
555 onoma
'\xc3\xc9\xc1\xcd\xcd\xc7\xd3'
>>> diefthinsi
'\xc1\xc3\xc9\xcf\xd5 \xc9\xd9\xc1\xcd\xcf\xd5 4'
>>> print onoma
ΓΙΑΝΝΗΣ
>>> print diefthinsi
AFIOY IQANNOY 4
\gg
```
#### Αποθήκευση δεδομένων που μου δίνει ο χρήστης

- Χρησιμοποιώ την εντολή input() για είσοδο από το πληκτρολόγιο
- Τη συνδυάζω με την εντολή =
- Παράδειγμα x= input() για να διαβάσω ένα δεδομένο και να το αποθηκεύσω στην μεταβλητή με όνομα x

```
>>> x=input("dose mou enan arithmo")
dose mou enan arithmo 6
>> print x6.
>>
```
Αντί του x=5 χρησιμοποιώ την εντολή x=input()

# Εμφάνιση δεδομένων

- Μπορώ να δω τα δεδομένα που έχω αποθηκεύσει χρησιμοποιώντας τα ονόματα τους
- Ο τρόπος με τον οποίο αποθηκεύεται ένα δεδομένο δεν μας είναι γνωστός
- Αν θέλω να τα εμφανίσω στην οθόνη χρησιμοποιώ την εντολή print και μετά ακολουθεί το όνομα της μεταβλητής

```
>>> onoma="ΓΙΑΝΝΗΣ"
>>> diefthinsi="ATIOY IQANNOY 4"
>> onoma
'\xc3\xc9\xc1\xcd\xcd\xc7\xd3'>>> diefthinsi
'\xc1\xc3\xc9\xcf\xd5 \xc9\xd9\xc1\xcd\xcd\xcf\xd5 4'
>>> print onoma
TIANNHΣ
>>> print diefthinsi
ATIOY IQANNOY 4
\gg
```
# Επεξεργασία αποτελεσμάτων

- Όταν λέμε επεξεργασία δεδομένων στην ουσία εννοούμε πράξεις μεταξύ δεδομένων και παραγωγή αποτελεσμάτων
- Το αποτέλεσμα θα πρέπει να εμφανίζεται στην οθόνη ή να αποθηκεύεται (με τη βοήθεια μιας μεταβλητής)

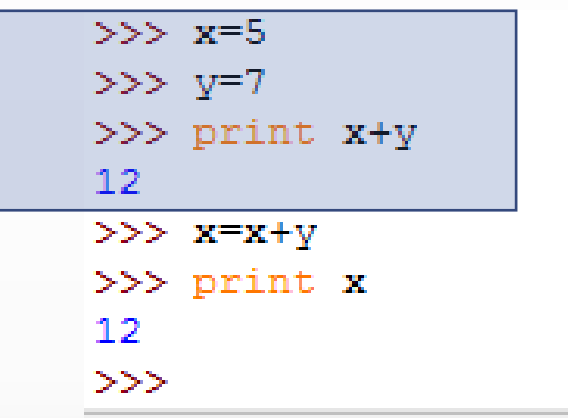

# Εμφάνιση αποτελεσμάτων

- Μπορώ να χρησιμοποιήσω μια υπάρχουσα μεταβλητή, αλλά τότε διαγράφονται τα παλιά δεδομένα της, και αποθηκεύω τα νέα δεδομένα
- Στο παράδειγμα μας είχα x=5
- Μετά την εντολή x=x+y το x δεν είναι πια 5 αλλά το 5+7
- Όταν έχω μεταβλητή δεξιά και αριστερά του =, τότε πρώτα κάνω τις πράξεις στο δεξί μέρος, και ύστερα αντικαθιστώ με τη νέα τιμή

1. α) Γράψτε αλγόριθμο που να διαβάζει την ακτίνα ενός κύκλου και να εμφανίζει την περίμετρό του  $(2\pi r).$ 

β) Να σχεδιάστε και το αντίστοιχο διάγραμμα ροής.

Το έχω καταλάβει το πρόβλημα; Πως θα το λύσω Ποια είναι τα δεδομένα; ακτίνα Ποια είναι τα ζητούμενα περίμετρος Πως θα φτάσω από τα δεδομένα στα ζητούμενα; Χρησιμοποιώ τον τύπο 2\* π \* ακτίνα (το π= 3.14)

# Περιφέρεια κύκλου από γνωστή ακτίνα

Λύση:

```
>>> aktina=input ("dose mou thn aktina")
dose mou thn aktina6
>> pi=3.14
>>> periferia=aktina * pi * 2
>>> print periferia
37.68
\gg
```
2. α) Να γραφεί αλγόριθμος που να υπολογίζει και να εμφανίζει τον μισθό ενός ωρομίσθιου εκπαιδευτικού. Ο αλγόριθμος λαμβάνει ως είσοδο τις ώρες εργασίας καθώς και το ωρομίσθιο, δηλαδή, πόσα ευρώ λαμβάνει ο εκπαιδευτικός για κάθε μία ώρα εργασίας.

β) Σχεδιάστε το διάγραμμα ροής του αλγορίθμου.

Το έχω καταλάβει το πρόβλημα; Πως θα το λύσω Ποια είναι τα δεδομένα; Οι ώρες, το ωρομίσθιο Ποια είναι τα ζητούμενα: μισθός Πως θα φτάσω από τα δεδομένα στα ζητούμενα;

#### Λύση:

```
ores = input("poses wres exeis doublepsei?")alla.
 oromisthio = input ("posa euro plironesai se 1 wra?")
misthos= ores * oromisthio
print "o misthos sou einai :", misthos
                                                  Ln: 1 Col: 43
            ======= RESTART: C:/Users/ksolomos/Desktop/2.py
poses wres exeis doulepsei? 7
posa euro plironesai se 1 wra?6
o misthos sou einai : 42
>>>
```
# Άσκηση 3 (προς επίλυση)

3. Γράψτε αλγόριθμο που να διαβάζει τις πλευρές (σε μέτρα) ενός χωραφιού σχήματος ορθογωνίου παραλληλογράμμου και να εμφανίζει πόσα μέτρα συρματόπλεγμα πρέπει να αγοράσει ο ιδιοκτήτης για να το περιφράξει. Επιπλέον, αν υποθέσουμε ότι το κόστος για να οργωθεί ένα τετραγωνικό μέτρο είναι 3€, εμφανίστε το κόστος οργώματος ολόκληρου του χωραφιού.

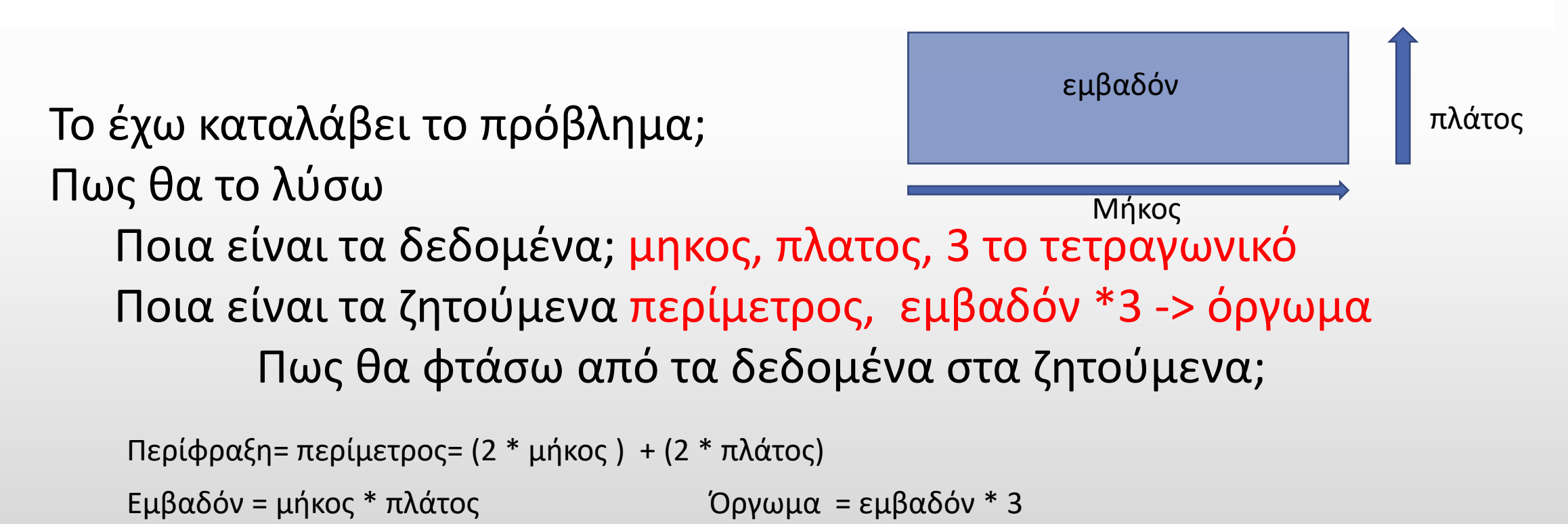

4. Σχεδιάστε αλγόριθμο που να διαβάζει τη διάσταση μιας οθόνης σε ίντσες και να την εμφανίζει σε εκατοστά. (1 ίντσα = 2,54 εκατοστά)

```
Το έχω καταλάβει το πρόβλημα; 
Πως θα το λύσω
  Ποια είναι τα δεδομένα; ίντσες
   Ποια είναι τα ζητούμενα εκατοστά
         Πως θα φτάσω από τα δεδομένα στα ζητούμενα;
```
#### Μετατροπή ίντσες σε εκατοστά

```
\gg inches = input ("poses einai oi intses ?")
poses einai oi intses ? 7
>>> cm = inches * 2.54
>>> print cm
17.78
\gg
```
#### Άσκηση για το σπίτι

Η μετατροπή της θερμοκρασίας από βαθμούς Celsius σε Fahrenheit δίνεται από τον τύπο:  $F = \frac{9}{5}C + 32$ . Να γραφεί αλγόριθμος ο οποίος να διαβάζει τη θερμοκρασία σε βαθμούς Celsius, να την υπολογίζει και να την εκτυπώνει σε βαθμούς Fahrenheit.

Σε ένα κατάστημα υπάρχουν προϊόντα που έχουν κάποιο ποσοστό έκπτωσης. Να γραφεί αλγόριθμος ο οποίος να διαβάζει την αρχική τιμή και την έκπτωση που έχει ένα προϊόν και να εμφανίζει την τελική του τιμή (αυτή που προκύπτει μετά την έκπτωση). Παρατήρηση: Η έκπτωση να διαβάζεται ως δεκαδικός αριθμός, για παράδειγμα έκπτωση 15,5% να διαβάζεται ως 15,5.